### **Static methods**

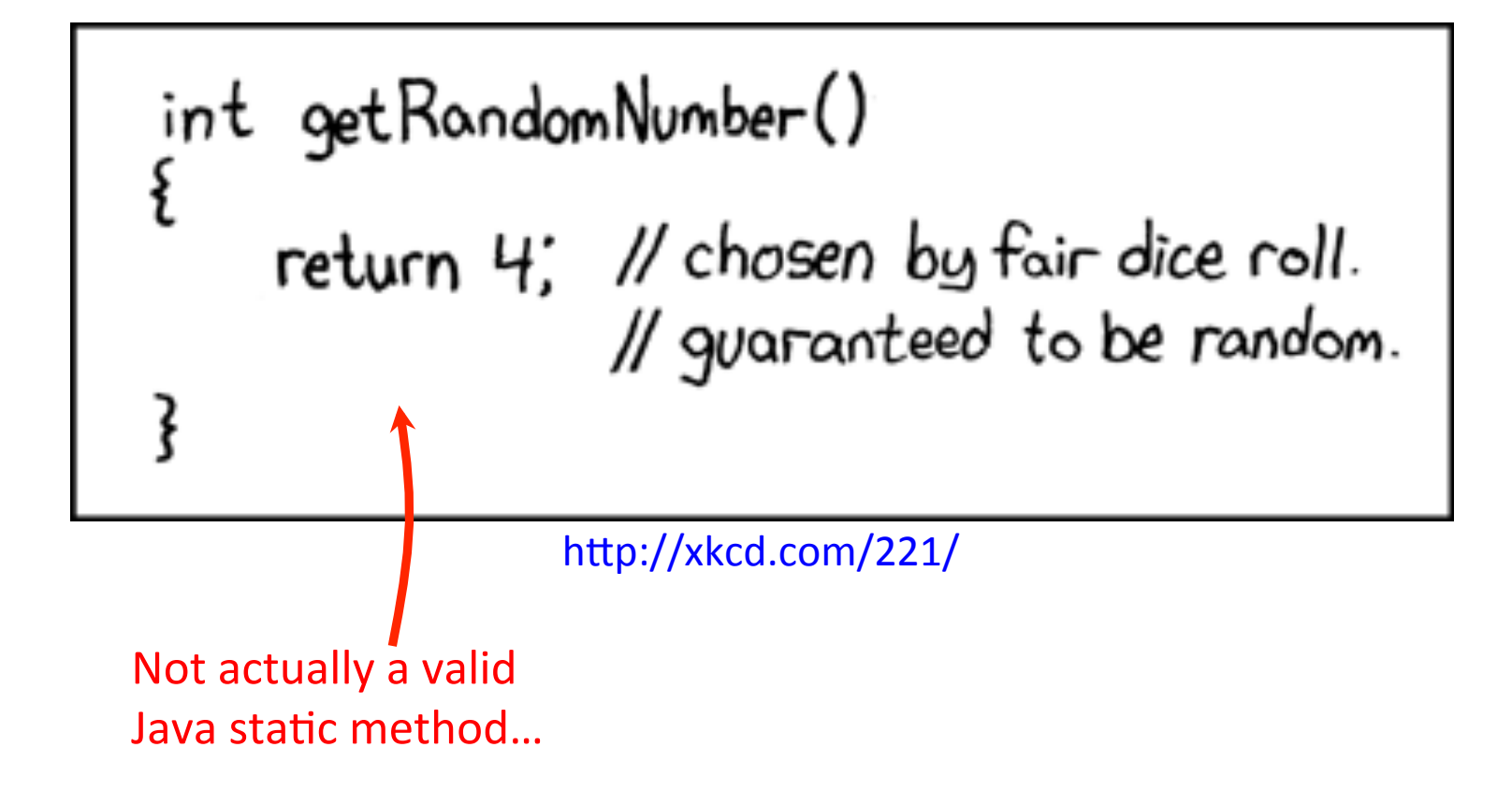

### Programs thus far

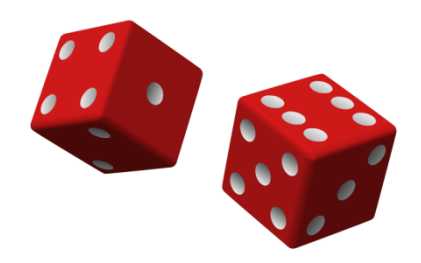

• One big main():

```
public class DiceRolling
{ 
    public static void main(String [] args) 
\left\{ \begin{array}{c} 1 \end{array} \right.int rolls = 0;
       int sum = 0;int target = (int) (Math.random() * 12) + 1; System.out.println("Rolling dice until I get " + target + "."); 
        do 
\{\text{int} \text{dice1} = (\text{int}) (\text{Math.random}() * 6) + 1;\text{int} \text{ dice2} = (\text{int}) (\text{Math.random}() * 6) + 1;sum = dice1 + dice2;System.out.println(dice1 + " + " + dice2 + " = " + sum);
           rolls++; 
 } 
        while (sum != target);
        System.out.println("It took " + rolls + " rolls."); 
 } 
}
```
### Programs thus far

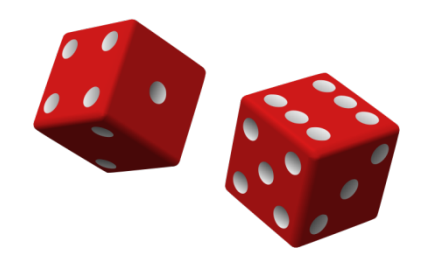

• One big main():

```
public class DiceRolling
{ 
    public static void main(String [] args) 
\left\{ \begin{array}{c} 1 \end{array} \right.int rolls = 0;
      int sum = 0;int target = (int) (Math.random() * 12) + 1;System.out.println("Rolling dice until I
       do 
\{int dice1 = (int) (Math.random() * 6)
         int dice2 = (int) (Math.random() * 6)
         sum = dice1 + dice2;System.out.println(dice1 + " + " + div rolls++; 
 } 
       while (sum != target);
      System.out.println("It took " + rolls +
 } 
} 
                                                  % java DiceRolling
                                                  Rolling dice until I get 4. 
                                                   6 + 1 = 73 + 3 = 65 + 5 = 105 + 1 = 63 + 3 = 66 + 2 = 81 + 4 = 54 + 3 = 75 + 5 = 105 + 4 = 9+ 1 = 51 + 6 = 76 + 4 = 102 + 2 = 4It took 14 rolls.
```
## Programs thus far

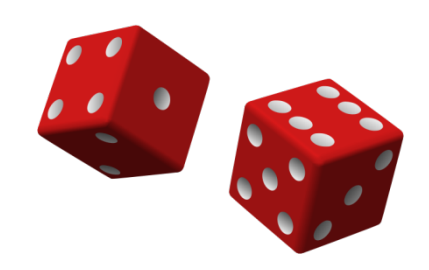

- Problems with one big main():
	- Doesn't scale to complex programs
	- Often find ourselves repeating similar code

```
public class DiceRolling
{ 
    public static void main(String [] args) 
\left\{ \begin{array}{c} 1 \end{array} \right.int rolls = 0;
      int sum = 0;int target = (int) / (Math.random() * 12) + 1;System.out.println("Rolling dice until I get \mathbf{r} + target + ".");
        do 
\{int dice1 = (int) MMath.random() * 6) + 1;
          int dice2 = (int) (Math.random() * 6) + 1;
          sum = dice1 + dice2; ...
```
• Static methods

```
System.out.println("Hello world"); 
StdDraw.setPenColor(StdDraw.GRAY); 
int num = Integer.parseInt(args[0]); 
double r = Double.parseDouble(args[1]); 
int x = \text{StdIn}.\text{readInt}();double rand = Math.random(); 
double v = \text{Math.pow}(10.0, -2.3582);
StdDraw.setXscale(0.0, 10.0);
```
• Static methods

```
System.out.println("Hello world"); 
StdDraw.setPenColor(StdDraw.GRAY); 
int num = Integer.parseInt(args[0]); 
double r = Double.parseDouble(args[1]); 
int x = \text{StdIn}.\text{readInt}();double rand = Math.random(); 
double v = \text{Math.pow}(10.0, -2.3582);
StdDraw.setXscale(0.0, 10.0); 
                                                 Some methods
                                                 return a value.
```
• Static methods

```
System.out.println("Hello world"); 
StdDraw.setPenColor(StdDraw.GRAY); 
int num = Integer.parseInt(args[0]); 
double r = Double.parseDouble(args[1]); 
int x = \text{StdIn}.\text{readInt}();double rand = Math.random(); 
double v = \text{Math.pow}(10.0, -2.3582);
StdDraw.setXscale(0.0, 10.0); 
                                                  Some methods
                                                  take a single
                                                  parameter.
```
• Static methods

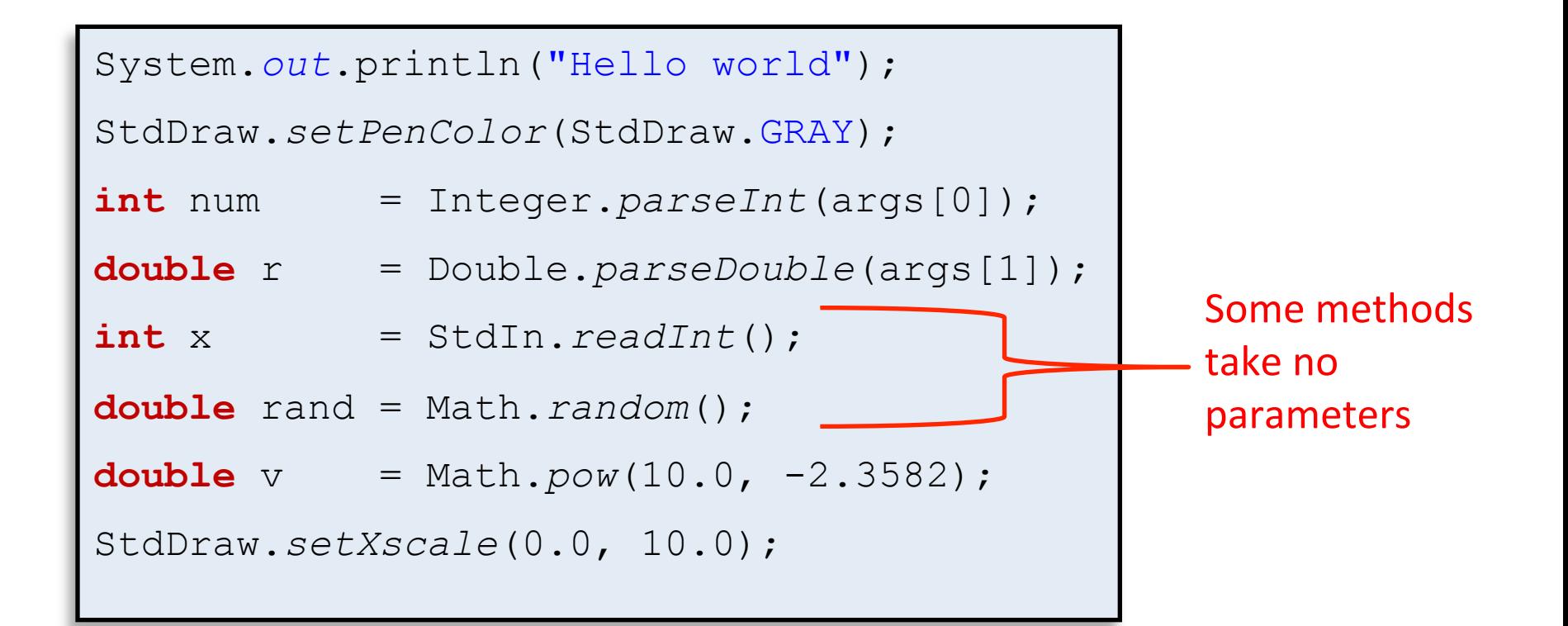

• Static methods

```
System.out.println("Hello world"); 
StdDraw.setPenColor(StdDraw.GRAY); 
int num = Integer.parseInt(args[0]); 
double r = Double.parseDouble(args[1]); 
int x = \text{StdIn}.\text{readInt}();double rand = Math.random(); 
double v = \text{Math.pow}(10.0, -2.3582);
StdDraw.setXscale(0.0, 10.0); 
                                                 Some methods
                                                 take two
                                                 parameters.
```
# Methods

• Methods:

#### $-$  Like a mathematical function

- Given some inputs, produce an output value
- Methods allows building modular programs
	- Reuse code, only invent the wheel once
- When a method is called:
	- Control jumps to the method code
	- Argument passed to method copied to parameter variables used in method
	- Method executes and (optionally) returns a value
	- Execution returns to calling code

## Flow of control

```
public class MethodJumping
{ 
      public static void printWorld() 
\left\{ \begin{array}{c} 0 \\ 0 \end{array} \right\} System.out.print("world"); 
 } 
      public static int addNums(int num1, int num2) 
\left\{ \begin{array}{c} 1 \end{array} \right.int result = num1;
           result = num1 + num2;
            return result; 
 } 
      public static void main(String [] args) 
\left\{ \begin{array}{c} 0 \\ 0 \end{array} \right\} System.out.print("Hello "); 
            System.out.print(" "); 
            printWorld(); 
            System.out.print(", 1 + 2 = "); 
           int a = addNums(1, 2); System.out.println(a); 
 }
```
}

### Let's make our own method

• Goal: general purpose helper than can draw a random integer between X and Y (inclusive)

```
public static int getRandomNum(int start, int end) 
{ 
     return (int) (Math.random() * 
                  (end - start + 1) + start;
}
```
### Anatomy of a method

• Goal: general purpose helper than can draw a random integer between X and Y (inclusive)

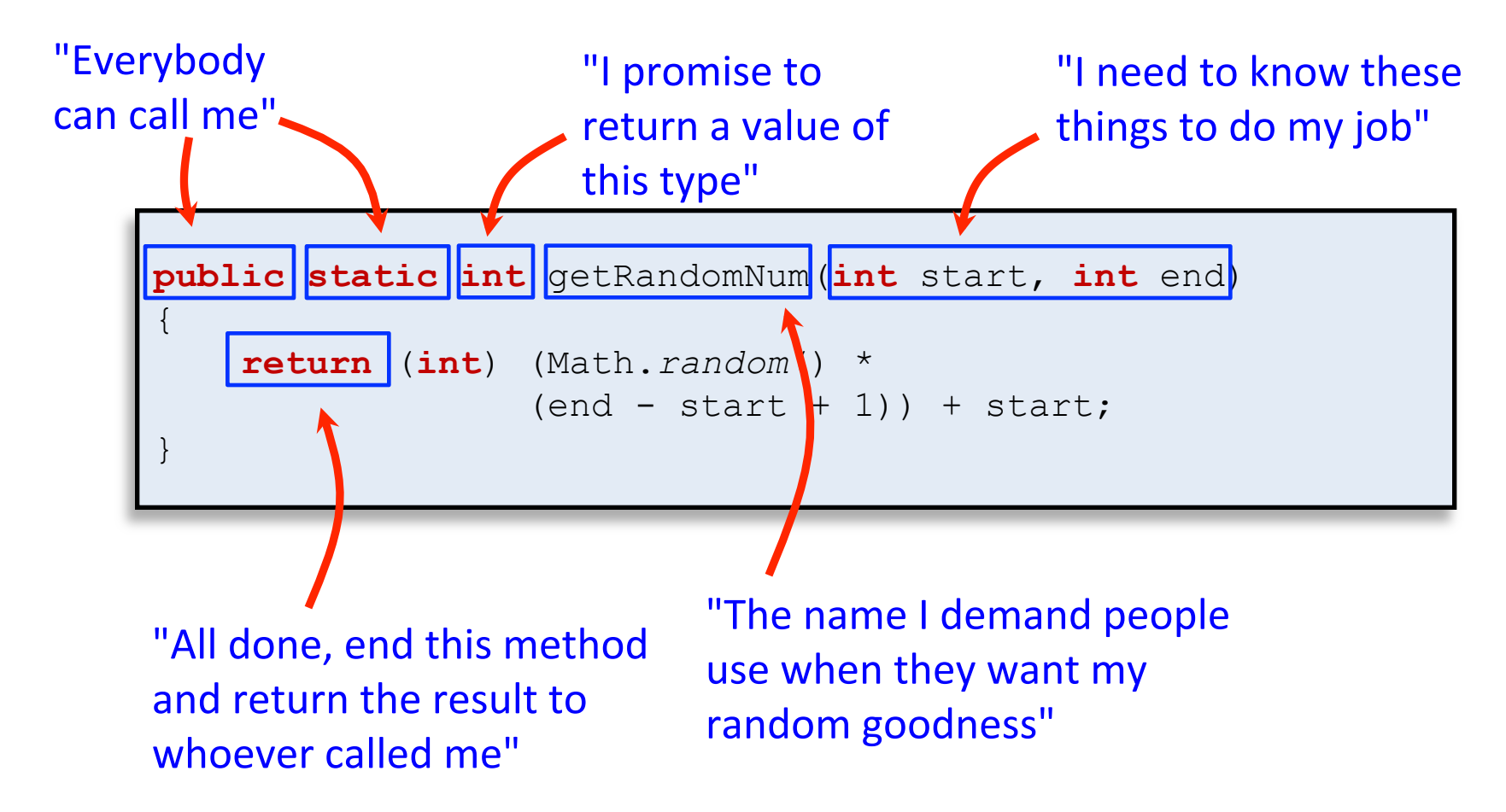

## Anatomy of a method

• Goal: general purpose helper than can draw a random integer between X and Y (inclusive)

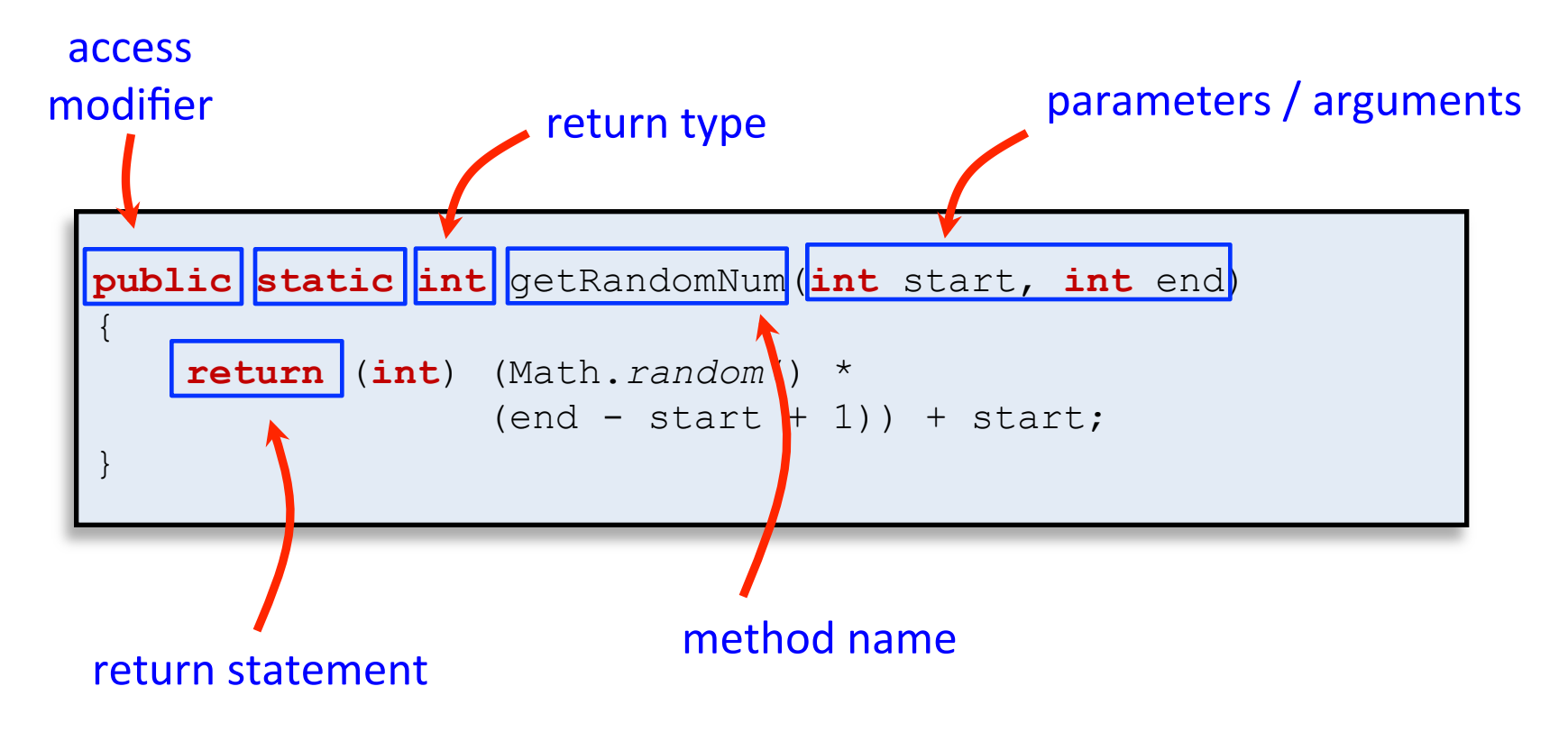

### Method signature

• Signature: a method's name plus the number and type of its parameters

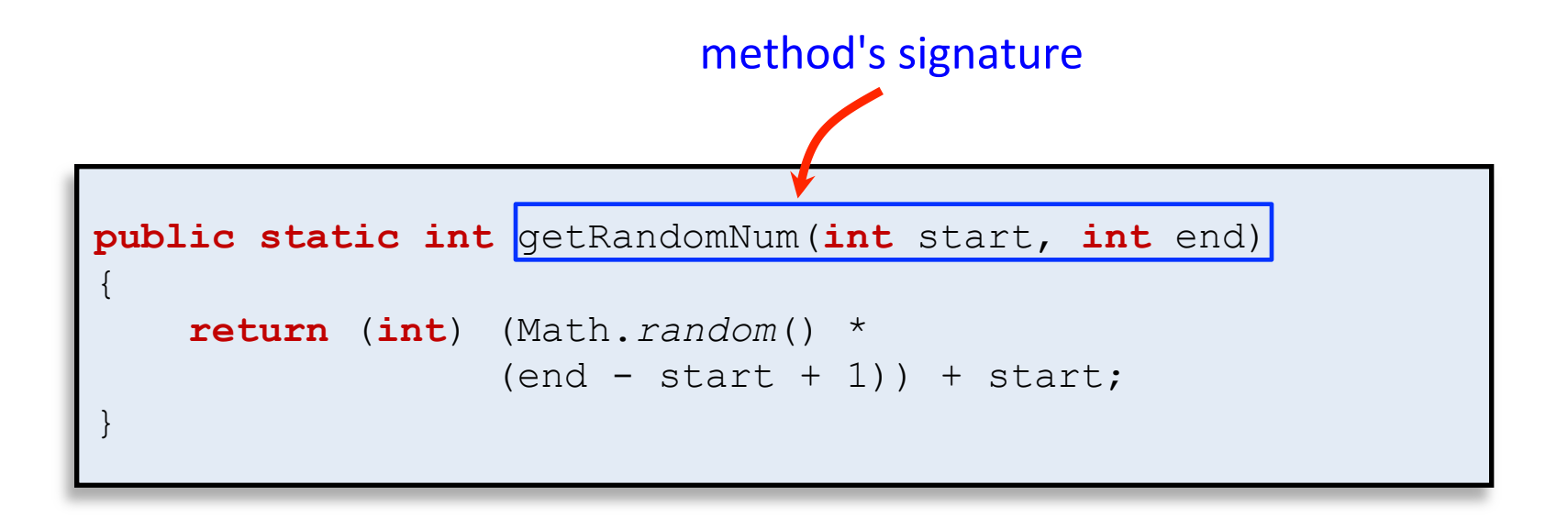

### Calling our new method

- Use handy new method in DiceRolling
	- $-$  Add somewhere inside public class {}'s

```
public class DiceRolling
{ 
    public static int getRandomNum(int start, int end) 
\left\{ \begin{array}{c} 1 \end{array} \right. return (int) (Math.random() * 
                       (end - start + 1) + start;
     } 
    public static void main(String [] args) 
\left\{ \begin{array}{c} 1 \end{array} \right.int rolls = 0;
       int sum = 0; int target = getRandomNum(1, 12); 
        System.out.println("Rolling dice until I get " + target + "."); 
        do 
\{int dice1 = qetRandomNum(1, 6);
          int dice2 = getRandomNum(1, 6);
          sum = dice1 + dice2; ...
```
## Calling our new method

- Alternative: put method in new class
	- $-$  Allows us to create a class with a bunch of helper methods (just like StdIn.java, StdDraw.java)

```
public class RandomUtil 
{ 
    // Return random integer in [start, end] inclusive 
    public static int getRandomNum(int start, int end) 
\left\{ \begin{array}{c} 1 \end{array} \right. return (int) (Math.random() * 
                         (end - start + 1) + start;
 } 
     // Return random integer in [0, end] inclusive 
    public static int getRandomNum(int end) 
\left\{ \begin{array}{c} 1 \end{array} \right. return (int) (Math.random() * (end + 1)); 
 } 
}
```
getRandomInt() is overloaded: Two methods with same name, but different signatures (different number of parameters).

### Using our new class

- Put RandomUtil.java in same directory
	- $-$  Methods qualified with RandomUtil. in front

}

```
public class DiceRolling
{ 
   public static void main(String [] args) 
\{int rolls = 0;
      int sum = \theta;
       int target = RandomUtil.getRandomNum(1, 12); 
       System.out.println("Rolling dice until I get " + target + "."); 
       do 
\{int dice1 = (Rand) RandomUtil<sup>2</sup>getRandomNum(1, 6);int dice2 = RandomUtill getRandomNum(1, 6);
         sum = dice1 + dice2;
         System.out.println(dice1 + " + " + dice2 + " = " + sum); rolls++; 
 } 
       while (sum != target);
       System.out.println("It took " + rolls + " rolls."); 
 }
```
### A safer version

• Problem: What if caller sends in start > end?

```
public static int getRandomNum(int start, int end) 
{ 
     return (int) (Math.random() * 
                  (end - start + 1) + start;
}
```
**while** (**true**) System.*out*.print(RandomUtil.*getRandomNum*(3,1) + " ");

3 3 3 3 3 3 3 3 3 3 3 3 3 3 3 3 3 3 3 3 3 3 3 3 3 3 3 3 3 3 3 3 3 3 3 3 3 3 3 3 3 3 3 3 3 3 3 3 3 3 3 3 3 3 3 3 3 3 3 3 3 3 3 3 3 3 3 3 3 3 3 3 3 3 3 3 3 3 3 3 3 3 3 3 3 3 3 3 3 3 3 3 3 3 3 3 3 3 3 3 ...

#### A safer version

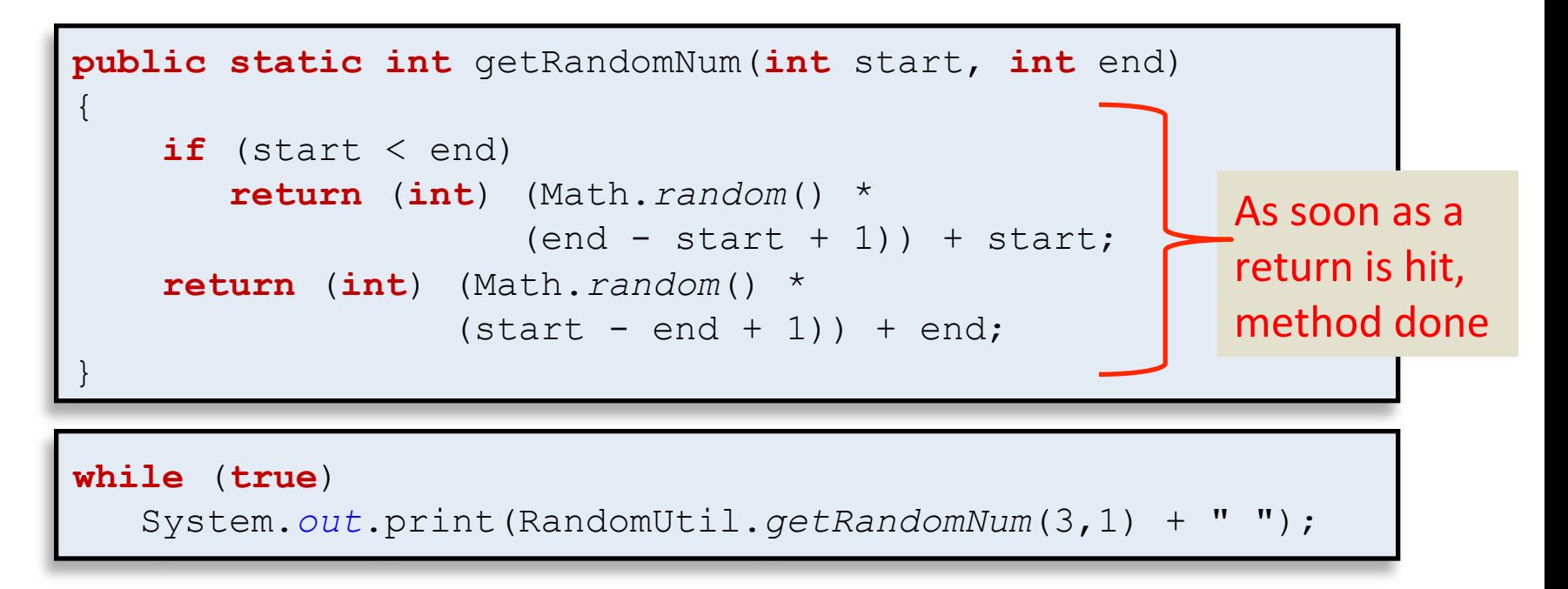

3 1 1 1 2 2 3 1 1 1 3 2 3 1 2 1 3 3 2 2 2 2 1 3 1 3 1 3 3 3 1 3 2 1 2 3 1 2 2 3 2 1 1 3 2 2 2 1 3 2 2 2 3 3 1 1 1 3 3 3 1 3 2 1 3 3 1 3 3 3 3 1 1 2 1 1 3 1 1 3 1 1 2 2 2 2 2 1 2 3 2 2 3 3 3 3 2 1 2 2 ...

### Pass by value

- Java passes parameters by value (by copy)
	- Changes to primitive type parameters do not persist after method returns
		- Primitive types: int, double, char, long, boolean

```
public static int sum(int a, int b) 
{ 
   int result = a + b;
   a = 0;b = 0; return result; 
} 
int c = 2;int d = 3;
```

```
System.out.println("sum = " + sum(c, d)); 
System.out.println("c = " + c); 
System.out.println("d = " + d);
```
### Pass by value

- Java passes parameters by value (by copy)
	- Changes to primitive type parameters do not persist after method returns
		- Primitive types: int, double, char, long, boolean

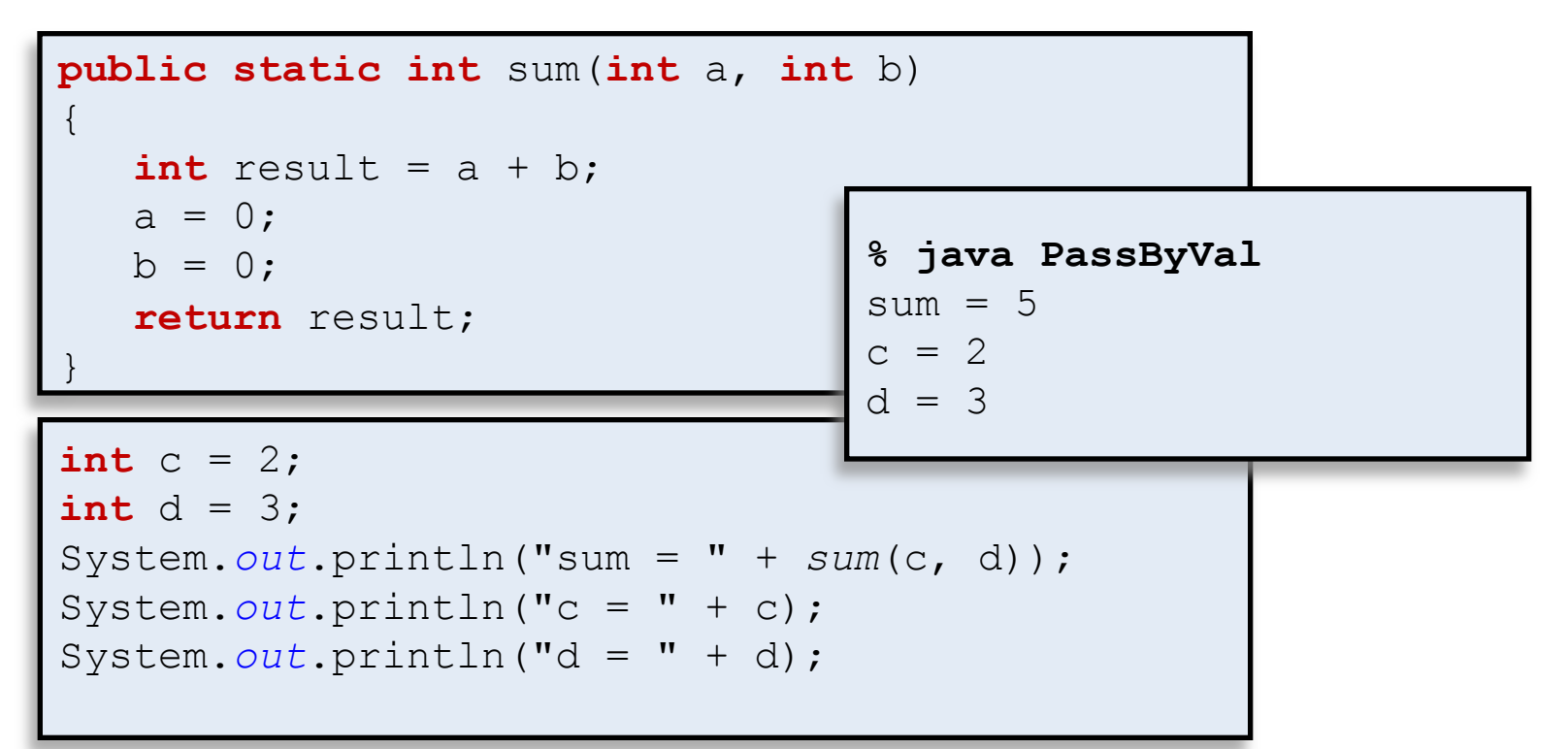

#### Pass by value

```
public static int sum(int c, int d) 
{ 
   int result = c + d;
   c = 0;d = 0; return result; 
}
```

```
int c = 2;int d = 3;System.out.println("sum = " + sum(c, d)); 
System.out.println("c = " + c); 
System.out.println("d = " + c);
```
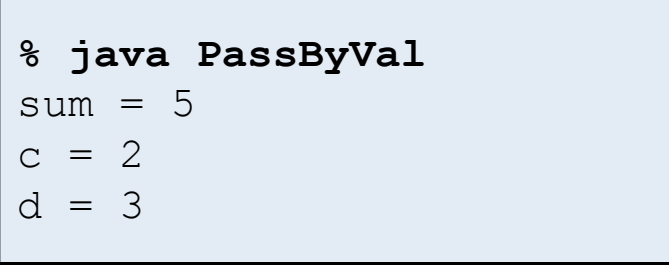

### Array parameters

• Arrays can be passed as arguments

```
public class AverageArray
{ 
    public static double average(int [] nums) 
\left\{ \begin{array}{c} 1 \end{array} \right.\textbf{long} total = 0;
       for (int i = 0; i < nums.length; i++)
          total += nums[i];
        return (double) total / (double) nums.length; 
 } 
    public static void main(String [] args) 
\{ int [] vals = new int[1000]; 
       for (int i = 0; i < vals.length; i+1)
          vals[i] = RandomUtil.getRandomNum(1, 10); 
        System.out.println("avg " + average(vals)); 
 } 
                                                } % java AverageArray
                                                avg 5.508
```
What lines are the following variables in scope? nums

total

vals

i

```
00 public class AverageArray
01 { 
02 public static double average(int [] nums) 
03 { 
04 long total = 0; 
05 for (int i = 0; i < nums. length; i+1)
06 total += nums[i]; 
07 return (double) total / (double) nums.length; 
08 } 
09
10 public static void main (String [] args)
11 { 
12 int [] vals = new int[1000]; 
13 for (int i = 0; i < vals.length; i+1)
14 vals[i] = RandomUtil.getRandomNum(1, 10); 
15 System.out.println("avg " + average(vals)); 
16 } 
17 }
```
What lines are the following variables in scope? 

nums **4-7** 

total **4-7** 

vals **12-15** 

i **5-6, 13-14**

```
00 public class AverageArray
01 { 
02 public static double average(int [] nums) 
03 { 
04 long total = 0; 
05 for (int i = 0; i < nums. length; i+1)
06 total += nums[i]; 
07 return (double) total / (double) nums.length; 
08 } 
09
10 public static void main (String [] args)
11 { 
12 int [] vals = new int[1000]; 
13 for (int i = 0; i < vals.length; i+1)
14 vals[i] = RandomUtil.getRandomNum(1, 10); 
15 System.out.println("avg " + average(vals)); 
16 } 
17 }
```
What is the value of total printed at the end of main()?

```
00 public class AverageArray
01 { 
02 public static double average(int [] nums)
03 { 
04 long total = 0; 
05 for (int i = 0; i < nums. length; i+1)
06 total += nums[i]; 
07 return (double) total / (double) nums.length; 
08 } 
09
10 public static void main (String [] args)
11 { 
12 long total = 123; 
13 int [] vals = new int[1000]; 
14 for (int i = 0; i < vals. length; i+1)
15 vals[i] = RandomUtil.getRandomNum(1, 10); 
16 System.out.println("avg " + average(vals)); 
17 System.out.println("total " + total); 
18 } 
19 }
```
What is the value of total printed at the end of main()?

**123** 

What if we remove  $line <sub>4?</sub>$ 

```
00 public class AverageArray
01 { 
02 public static double average(int [] nums) 
03 { 
04 long total = 0; 
05 for (int i = 0; i < nums. length; i+1)
06 total += nums[i]; 
07 return (double) total / (double) nums.length; 
08 } 
09
10 public static void main (String [] args)
11 { 
12 long total = 123; 
13 int [] vals = new int[1000]; 
14 for (int i = 0; i < vals. length; i+1)
15 vals[i] = RandomUtil.getRandomNum(1, 10); 
16 System.out.println("avg " + average(vals)); 
17 System.out.println("total " + total); 
18 } 
19 }
```
What is the value of total printed at the end of main()?

**123** 

What if we remove  $line 4?$ 

**Compile error: total cannot be resolved to a variable** 

```
00 public class AverageArray
01 { 
02 public static double average(int [] nums) 
03 { 
04 for (int i = 0; i < nums. length; i+1)
05 total += nums[i]; 
06 return (double) total / (double) nums.length; 
07 } 
08
09 public static void main(String [] args) 
10 { 
11 long total = 123; 
12 int [] vals = new int[1000]; 
13 for (int i = 0; i < vals.length; i+1)
14 vals[i] = RandomUtil.getRandomNum(1, 10); 
15 System.out.println("avg " + average(vals)); 
16 System.out.println("total " + total); 
17 } 
18 }
```
What if we remove  $line 12?$ 

```
00 public class AverageArray
01 { 
02 public static double average(int [] nums)
03 { 
04 long total = 0; 
05 for (int i = 0; i < nums. length; i+1)
06 total += nums[i]; 
07 return (double) total / (double) nums.length; 
08 } 
09
10 public static void main (String [] args)
11 { 
12 long total = 123; 
13 int [] vals = new int[1000]; 
14 for (int i = 0; i < vals. length; i+1)
15 vals[i] = RandomUtil.getRandomNum(1, 10); 
16 System.out.println("avg " + average(vals)); 
17 System.out.println("total " + total); 
18 } 
19 }
```
What if we remove  $line 12?$ 

**Compile error: total cannot be resolved to a variable** 

```
00 public class AverageArray
01 { 
02 public static double average(int [] nums)
03 { 
04 long total = 0; 
05 for (int i = 0; i < nums. length; i+1)
06 total += nums[i]; 
07 return (double) total / (double) nums.length; 
08 } 
09
10 public static void main(String [] args)
11 {
12 int [] vals = new int[1000]; 
13 for (int i = 0; i < vals.length; i+1)
14 vals[i] = RandomUtil.getRandomNum(1, 10); 
15 System.out.println("avg " + average(vals)); 
16 System.out.println("total " + total); 
17 } 
18 }
```
# Summary

- Static methods
	- Helper functions that perform calculations, output data, etc.
	- Methods have input parameters and an (optional) return value
	- We're already experts at using them
		- StdDraw.show(100), StdIn.readInt(), Math.abs()
	- Now we can make our own methods!